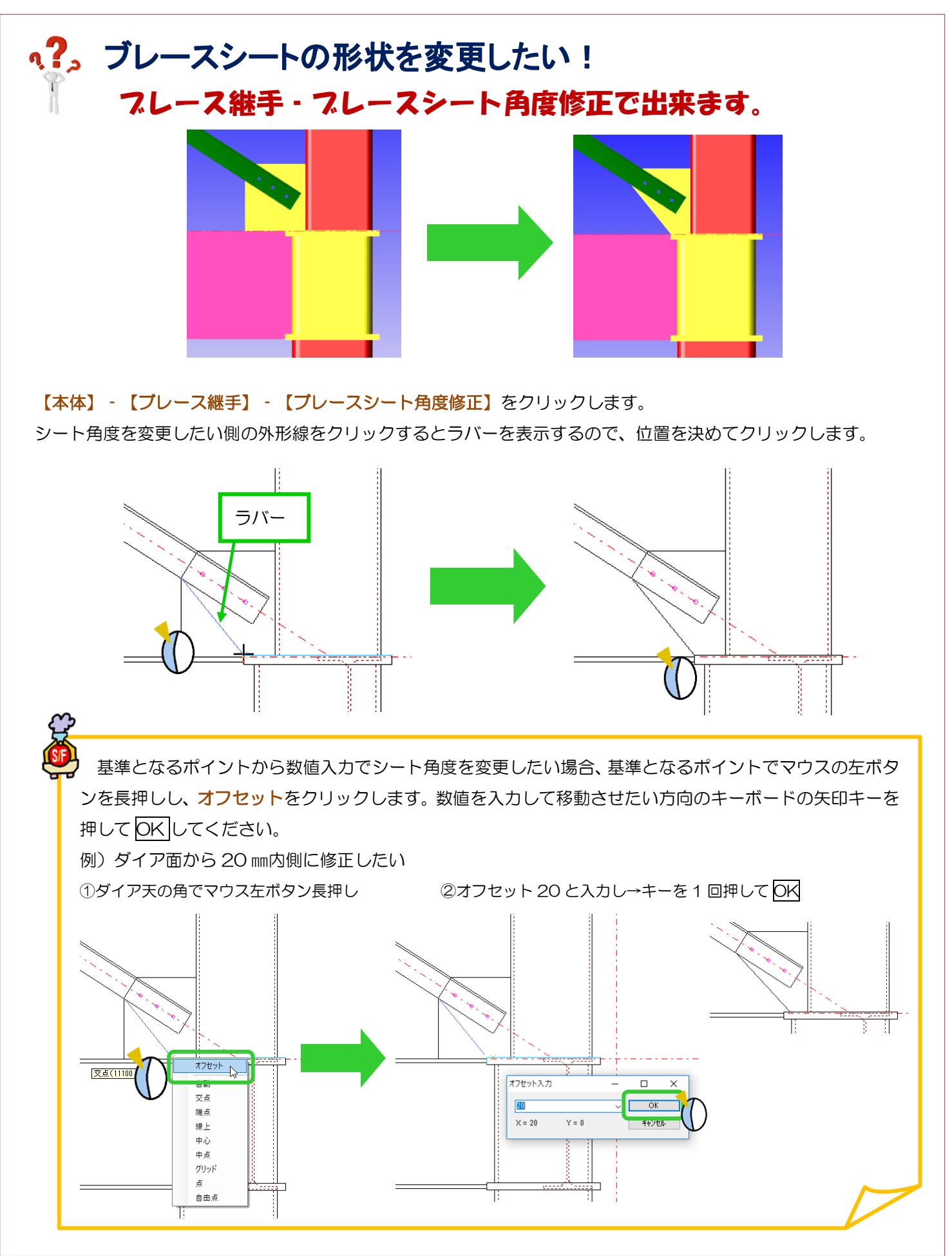

Ver2.2 2018/11